## MUNICÍPIO DE QUILOMBO - SC RELATÓRIO DA GESTÃO FISCAL **DEMONSTRATIVO DA DÍVIDA CONSOLIDADA LÍQUIDA** ORÇAMENTOS FISCAL E DA SEGURIDADE SOCIAL JANEIRO A DEZEMBRO 2017

## RGF - ANEXO 2 (LRF, art. 55, inciso I, alínea "b")

R\$ 1,00

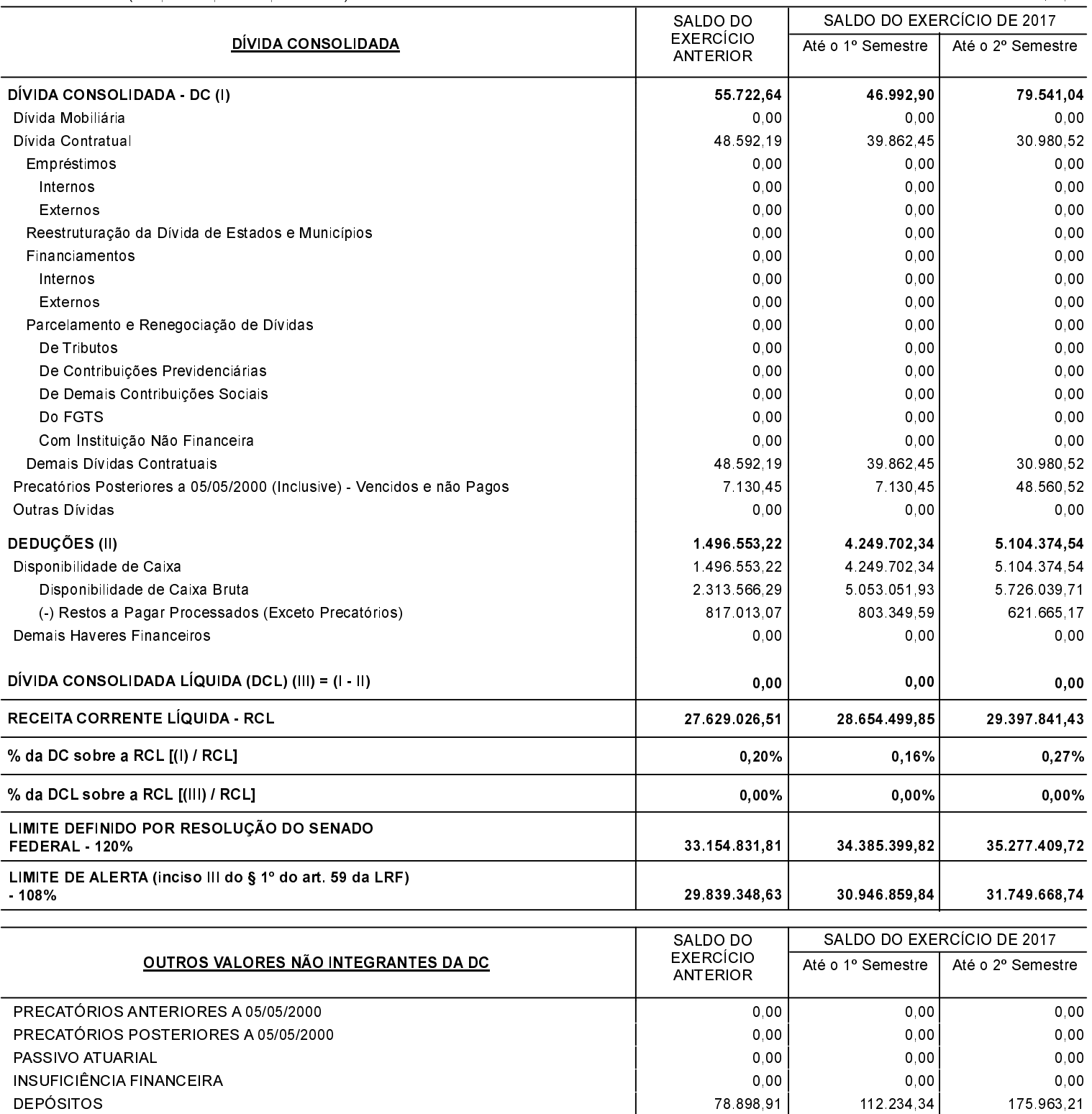

1. Se o saldo apurado for negativo, ou seja, se o total do Ativo Disponível mais os Haveres Financeiros for menor que Restos a Pagar Processados, não<br>deverá ser informado nessa linha, mas sim na linha da "Insuficiência Fin

603 960 60

 $0,00$ 

7 570 993 20

 $0,00$ 

RP NÃO-PROCESSADOS DE EXERCÍCIOS ANTERIORES

ANTECIPAÇÕES DE RECEITA ORÇAMENTÁRIA - ARO

1 457 777 67

 $0,00$ 

## MUNICÍPIO DE QUILOMBO - SC RELATÓRIO DA GESTÃO FISCAL DEMONSTRATIVO DA DÍVIDA CONSOLIDADA LÍQUIDA ORÇAMENTOS FISCAL E DA SEGURIDADE SOCIAL JANEIRO A DEZEMBRO 2017

Continuação 2/2

SILVANO DE PARIZ Prefeito Municipal

EDGAR D.BERLANDA TC/CRC/SC 15 171/0/1